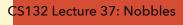

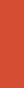

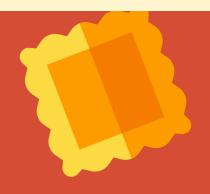

## CS1320 Creating Modern Web and Mobile Applications

Lecture 24

**Mobile Lab** 

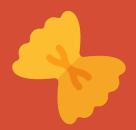

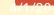

## **Motivation**

- We still have a mobile assignment left to do
  - Let you write a simple mobile app
  - o So you know what is involved, how to approach it, etc.
- You need to understand how to use NativeScript
  - Using the playground at first
  - Setting up beyond that is a bit more complex
- This lab is meant as a gentle introduction
  - o To NativeScript playground
  - o To creating a mobile front end
  - o To provide the basics needed for the mobile assignment

4/1/20

## **Task**

- Create a mobile personal page
  - See <a href="https://cs.brown.edu/courses/csci1320/labs/lab7/lab7.html">https://cs.brown.edu/courses/csci1320/labs/lab7/lab7.html</a>
- Most of this can be done using drag and drop
  - Using the NativeScript playground
  - And can be viewed on your phone directly after each change
    - Load NativeScript playground and NativeScript preview apps

4/1/20

## **Next Time**

- HCII
- Anyone interested in working on a Covid19 alerting app should contact me for details.

4/1/20